#### **Пояснительная записка**

В современном мире востребована компьютерная грамотность, а широкое применение персонального компьютера в различных сферах человеческой деятельности подразумевает овладение компьютерной графикой, как *предметом изучения***.** Компьютерная графика является одной из наиболее бурно развивающихся отраслей информатики и ИКТ.

Дополнительная общеобразовательная общеразвивающая программа «Фотоколлаж» является краткосрочной, может реализоваться в каникулярное время (зимние, летние каникулы). Образовательный курс знакомит детей и подростков с понятием компьютерной графики - коллаж, на примере растрового графического редактора GIMP. Программа является модифицированной, за основу взята авторская программа «Компьютерная графика и анимация», 5- летнего обучения, реализуемая на постоянной основе в МБУДО «ЦДТ «Южный». Разработана на основе нормативно-правовых документов Российской Федерации, регламентирующих образовательную деятельность, с учётом имеющихся условий и ресурсов в учреждении.

Направленность программы - *техническая*.

*Актуальностью* данной программы является показать грамотное использование компьютерных технологий в жизни подростков и обучение их творческим возможностям с использованием имеющейся компьютерной техники. Краткосрочная программа - реальная возможность детям познакомиться с различными видами коллажей, способами их создания в компьютерной программе и использовать полученные знания и навыки в своих личных творческих работах.

*Педагогическая целесообразность* состоит в освоении фотоколлажа с использованием графического редактора. Не всегда данному искусству уделяется достаточно времени при освоении графических редакторов, так как это специфическая область, имеющая свои особенности создания.

*Отличительные особенности программы.* Изучив и проанализировав уже имеющиеся программы, направленные на изучение компьютерной графики, компьютерного дизайна, обнаружено, что предлагаются в основном использование коллажей с использованием графических редакторов, как поверхностное знакомство. Данный курс предлагает краткосрочное погружение в изучение узкой области компьютерной графики - коллажи.

*Новизной* данной дополнительной общеобразовательной общеразвивающей программы является то, что она рассматривает изучение коллажа, как дополнение и расширение имеющихся знаний. Программа, в которой осуществляется обучение, имеет открытый программный код, что позволяет обучающимся установить ее на свой персональный компьютер и в дальнейшем работать в ней и совершенствоваться. При этом возможен доступ к постоянным (бесплатным) обновлениям через сеть Internet.

Дополнительная общеобразовательная программа «Фотоколлаж» имеет *метапредметные связи*, так как дополняет и расширяет базовый курс школьной общеобразовательной программы по предметам: «Информатика и ИКТ», «Математика», интегрируя знания и формируя целостное восприятие окружающего мира.

Вид программы – *прикладной,* так как дети в процессе обучения создают конкретный творческий продукт посредством использования персонального компьютера.

**Цель программы** — создание условий для творческой самореализации обучающихся посредством обучения, через овладение работой с фотоколлажами на примере графического редактора GIMP.

### **Задачи программы:**

### *Предметные:*

- расширение знаний и навыков компьютерной грамотности;
- знакомство обучающихся с одним из методов создания композиции в компьютерной графике - фотоколлаж;
- освоение методики работы с цветовыми моделями в графических редакторах, при работе с фотоколлажем;
- освоение алгоритмических действий для решения поставленных творческих задач;
- формирование навыков и умений безопасного и целесообразного поведения при работе с компьютерными программами и в Интернете, умения соблюдать нормы информационной этики.

### *Метапредметные:*

 формирование нового типа мышления – операционного, который направлен на выбор оптимальных решений для создания творческого продукта;

 расширение кругозора в области компьютерных технологий и графики. *Личностные:*

> формирование здорового образа жизни за счет знания основных гигиенических, эргономических и технических условий безопасной эксплуатации средств ИКТ;

повышение общекультурного уровня обучающихся;

 привитие навыков сознательного и рационального использования компьютера в своей деятельности.

Условия реализации программы.

Период реализации программы «Фотоколлаж» составляет на 2 (4 ) недели обучения, **16 часов**.

Данная программа предназначена для девочек и мальчиков начального и среднего школьного возраста (10-14 лет), которые имеют навыки графической работы на компьютере и хотят их расширить.

Обучающиеся получат законченный объем знаний по данному направлению.

Программа реализуется в *очной форме*.

На обучение по данной краткосрочной программе принимаются дети заявленной возрастной группы, прошедшие учебный курс начиная с первого модуля ДООП «Компьютерная графика и анимация» или все желающие, имеющие базовые знания общеобразовательной школы основ компьютерной грамотности и умения на уровне уверенных пользователей на уровне 4 класса.

Количество обучающихся в группе: минимальное – 10 человек; максимальное 14 человек. Данная наполняемость групп объяснятся укомплектованностью компьютерами в учебном кабинете.

#### **Режим занятий**

Учебный режим:

| Срок<br>обучения | Режим занятий           | Всего   |
|------------------|-------------------------|---------|
| 4 недели         | 2 раза/неделю по 2 часа | 16 час. |
| 2 недели         | 4 раза/неделю по 2 часа | 16 час. |

Продолжительность одного занятия составляет два спаренных часа академического времени (2 раза по 45 минут) с обязательным коротким перерывом (переменой), продолжительностью 15 минут между каждым учебным часом.

Непрерывная длительность занятий непосредственно с компьютером не должна превышать для учащихся: 9-12 лет - 20 минут, 13-15лет - 30 минут на первом часу занятий и 20 минут на втором.

Для предупреждения развития переутомления при работе с компьютером проводится профилактика - комплекс мероприятий, которые включают специальные упражнения для глаз через каждые 20-25 минут работы, физкультпаузы для улучшения функционального состояния нервной, сердечнососудистой, дыхательной систем, а также для мышц плечевого пояса, рук, спины, шеи, ног.

**Формы занятий** направленные на *теоретическую подготовку*: лекция, показ, групповые и индивидуальные консультации;

*практическая подготовка:* практикум, групповые и индивидуальные упражнения, создание индивидуальных творческих работ.

**Формы организации деятельности учащихся:** 

· общим составом группы, индивидуальная (дифференцированная) в рамках отведенных часов на группу.

### **Прогнозируемые результаты образовательного процесса.**

В результате реализации образовательного курса программы обучающиеся показывают следующие предметные результаты*:*

- знают правила техники безопасности работы за компьютером и основы компьютерной графики;
- знают назначение, возможности, инструменты растрового графического редактора GIMP при создании коллажа;

знают виды коллажа;

 владеют навыками работы для создания композиции в компьютерной графике - фотоколлаж, используя возможности программы.

### Метапредметные**:**

- умеют подбирать необходимые инструменты и строить алгоритм действий для воплощения поставленных творческих задач;
- осуществляют анализ объектов с выделением существенных и несущественных признаков;
- проводят сравнение, сериацию и классификацию объектов;
- составляют и реализуют творческие работы.

# Личностные:

- проявляют заинтересованность в расширении и углублении получаемых знаний; готовность применять приобретенные ЗУНы при решении практических задач, возникающих в повседневной жизни;
- проявляют способность преодолевать трудности, доводить начатую работу до конца; способность к самоорганизованности, самоанализу, самообразованию;
- умеют высказывать собственные суждения и давать им обоснование;

 владеют коммуникативными умениями в рамках сотрудничества с педагогом и обучающимися в группе (объединении).

**Контроль результатов обучения** осуществляется по уровню соответствия прогнозируемым результатам в форме оперативного контроля (непосредственно по итогам занятия).

*Формы отслеживания результатов обучения:* практические упражнения, самостоятельная работа – практикумы, анализ выполненных работ. *Формы фиксации результатов обучения:*

- Журнал учёта работы объединения.

# УЧЕБНЫЙ ПЛАН

# Подробно учебный план раскрывается через «Учебный график» группы обучающихся по данной программе (Приложение 1).

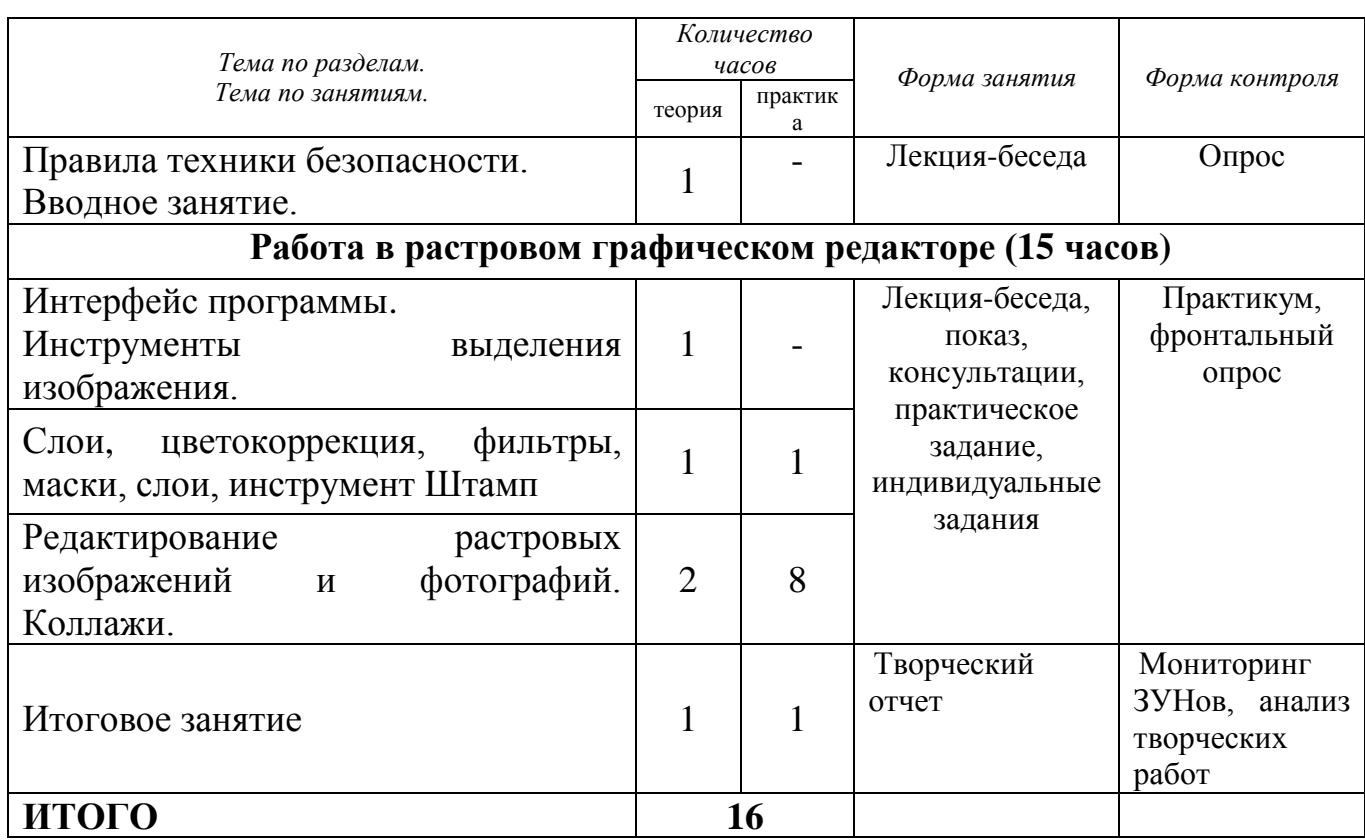

# **СОДЕРЖАНИЕ УЧЕБНОГО КУРСА**

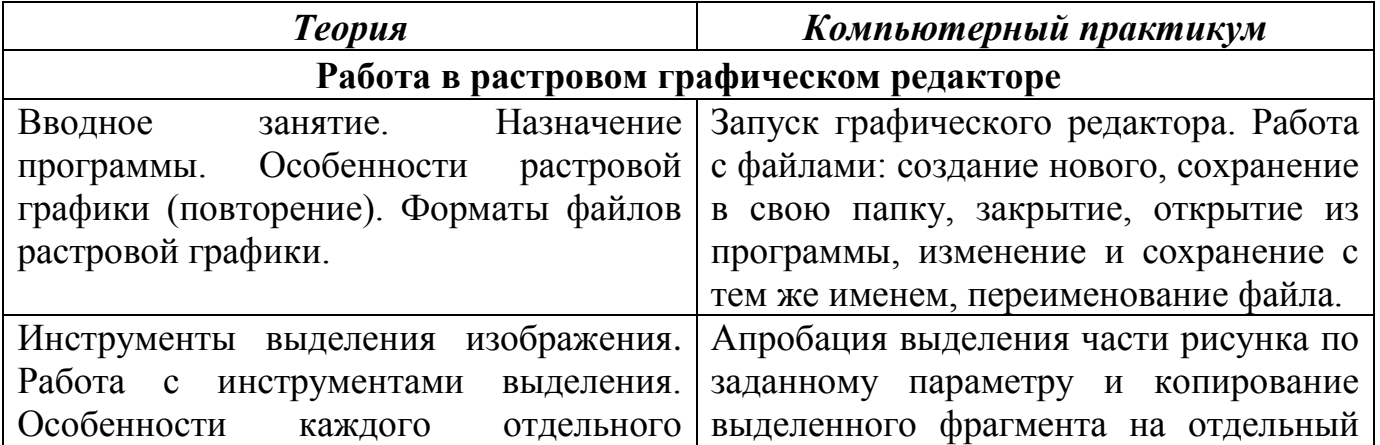

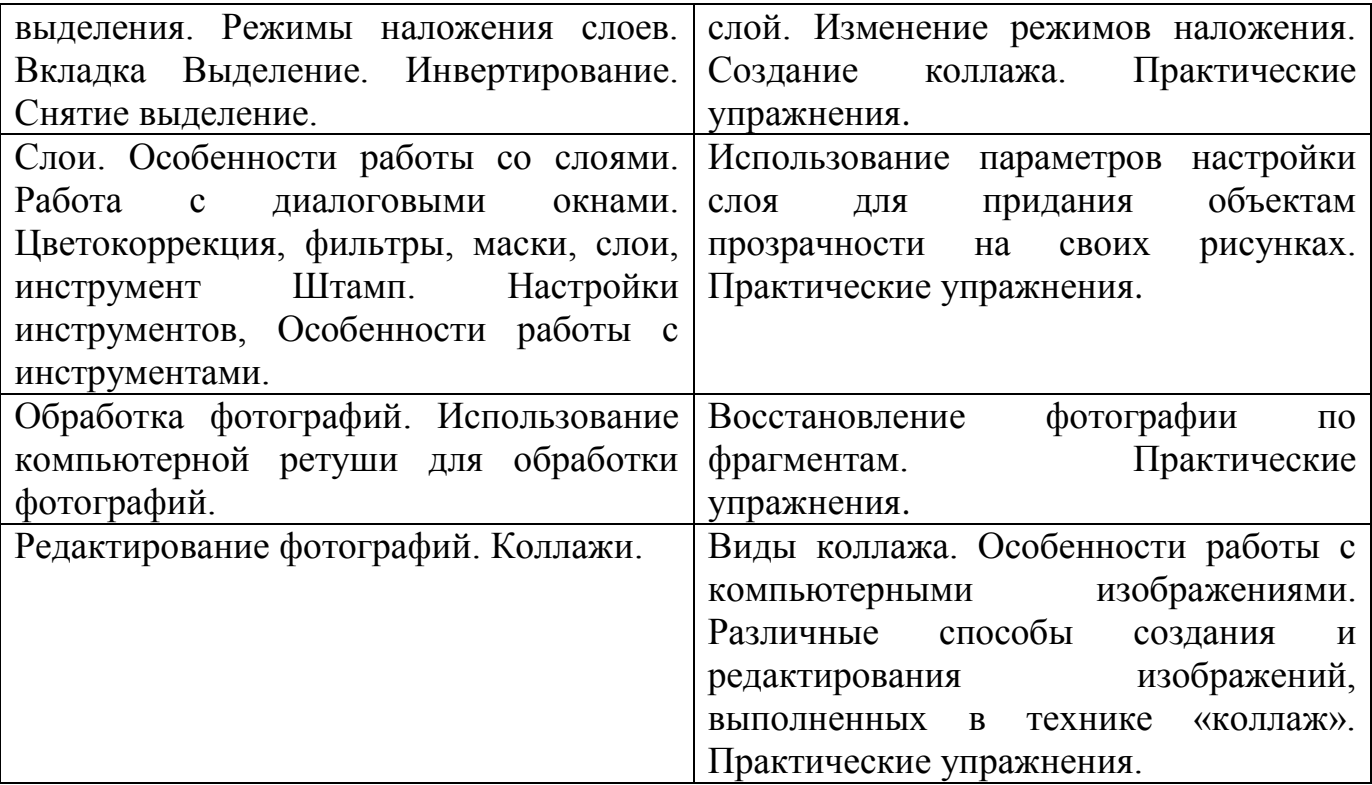

#### Методическое обеспечение программы

В настоящее время на стыке компьютерных и телевизионных технологий образовалась область информатики - компьютерная графика и анимация, которая применяется во всех сферах повседневной жизни - от архитектуры и рекламы любого рода до кинофильмов и пользовательских интерфейсов персональных средств связи.

Обучаясь по программе «Фотоколлаж» обучающиеся получают знания и навыки работы с компьютерной графикой и постигают основы работы по созданию фотоколлажа.

Программа разработана с использованием существующих методов обучения, а также новейших разработок в области информационных технологий компьютерной графики и анимации.

1. Объяснительно-иллюстративный метод, позволяет сообщить информацию в готовом виде различными средствами, и направлен на осознание и запоминание данной информации обучающимися.

Сообщение информации осуществляется различными средствами: Словесными:

- рассказ - устное повествовательное изложение содержания учебного материала;

объяснение - четко формулируются задачи, которые необходимо решить.  $\mathbb{Z}^{\mathbb{Z}^2}$ 

# Наглядными:

иллюстрация - подбор материала для показа (из учебных пособий или готовых творческих графических продуктов);

просмотр фото- и видеопродукции с демонстрацией возможных вариантов  $\overline{a}$ реализации творческой идеи.

Практическими:

практический показ при выполнении той или иной операции;  $\omega_{\rm{max}}$ 

- упражнения учебного характера;  $\mathbb{L}^{\mathbb{N}}$
- изготовление конкретного творческого продукта.

2. Репродуктивный метод, направлен на воспроизведение обучающимися способов деятельности по определенному педагогом алгоритму. Этот метод используют для формирования умений и навыков обучающихся.

3. Метод проблемного изложения, предполагает постановку педагогом перед

обучающимися проблемы и определения путей ее решения с сокрытием возможных познавательных противоречий. Его применяют преимущественно для развития навыков творческой учебно-познавательной деятельности, осмысленного и самостоятельного овладения знаниями.

При реализации данной образовательной программы можно выделить следующие формы занятий:

Основная форма занятий в данном курсе - компьютерный практикум. Данная форма позволяет разработать и реализовать посредством персонального компьютера и необходимых программных средств творческие работы и выявить уровень освоения учебного материала обучающимися.

Проведению практикума предшествуют вступительные лекции-беседы. Данная форма предпочтительнее, чем лекция в чистом виде. Такая форма позволяет обучающимся включаться в работу, приводить свои примеры, делать самостоятельные выводы, то есть проявлять высокую активность.

Консультации. Позволяет диагностировать реальные затруднения учащихся и помочь в решении возникающих трудностей при решении поставленных задач. Проводится по мере необходимости.

Основной  $\phi$  o p  $\mu$  o  $\mu$  $Q$   $p$   $z$   $q$   $H$   $u$   $3$   $q$   $u$   $u$   $u$  $0 6 p a 3 0 6 a m e n b h 0 2 0$ процесса являются групповые занятия с учетом педагогического воздействия в конкретной ситуации:

Фронтальная форма. Взаимодействие педагога со всеми обучающимися одновременно, при этом каждый ребёнок осуществляет одинаковое задание автономно. При данной форме обучающиеся не взаимодействуют друг с другом, формирования коллективного взаимодействия навыки очень малы. HO раскрывается творческий потенциал каждого отдельного обучающегося.

Индивидуальная форма, где учебная деятельность реализуется с применением проектной формы работы по созданию конкретного творческого продукта посредством использования персонального компьютера. Данная форма работы позволяет формировать у обучающихся потребности в самосовершенствовании, самовоспитании, найти свое место в общем леле.

Исходя из особенностей работы по данной программе, используются общие  $n e \partial a z \partial z u$  ческие принципы, следование которым помогает лучшим образом достичь поставленных педагогических целей:

- природосообразности;
- гуманизации;
- систематичности и последовательности:
- демократизации;
- культуросообразности;
- единства и непротиворечивости действий.

В реальной ситуации информатизации образования, с учетом возможностей и условий разработки, выпуска и приобретения дополнительного оборудования, системного и прикладного программного обеспечения, появления **НОВЫХ** методологических и методических подходов в образовании, построение и применение КУВТ должно вестись в соответствии со следующими принципами:

адаптивности - способности непрерывного изменения и адаптации к изменяющимся условиям и предъявляемым к ней требованиям; интегрированности - полноты охвата решаемых задач, учета их внутренней

структуры и взаимосвязей между их составными частями; унифицированности - обеспечения единства взглядов на содержание процесса обработки и обмена информацией со стороны всех его участников, а также

единства внутренних и внешних интерфейсов;

распределенности - временного и пространственного распределения выполняемых функций между компонентами вычислительной техники, размещенными на взаимосвязанных вычислительных ресурсах;

персонализации - возможности удовлетворения требований конкретного пользователя.

Для эффективности образовательного повышения процесса  $\overline{M}$  $er$ используются оптимизации данной программе МНОЮ следующие  $\Pi$ <sup>O</sup>  $n e \partial a z \partial z u$  *u* e c k u e m e x  $n \partial a \partial z u$  u :

- Здоровьесберегающая технология формирование у воспитанников осознанной потребности в здоровом образе жизни; на занятиях ведется постоянный контроль за соответствием требованиям техники безопасности, гигиены и температурному режиму, практикуются беседы с обучающимися  $\overline{10}$ профилактике вредных привычек, здоровом образе жизни.
- > Технология развивающего обучения- формирование у детей теоретического сознания и мышления, навыков решения поставленных задач, самостоятельного поиска и взаимодействия с участниками процесса обучения; развитие коммуникативной культуры и творческого потенциала с учетом личностных особенностей обучающихся. психологической поддержки. расширение сотрудничества педагога и ребенка.
- $\triangleright$  Информационно-коммуникационные технологии (ИКТ) формирование ИКТобучающихся («компьютерной грамотности»), компетентности развитие познавательных навыков, умение самостоятельно конструировать свои знания, ориентироваться в информационном пространстве; обучение в дистанционной форме, основанной на средствах информационных и коммуникационных технологий, обеспечение каждому обучающемуся участие  $\, {\bf B}$ учебных. исследовательских проектах.
- > Личностно-ориентированное развивающее обучение создание условий для развития личностных возможностей обучающихся, включая формирование их рефлексивного мышления и собственного мнения; всестороннее развитие личности и ее способностей, с ориентацией учебного процесса на потенциальные возможности обучающихся и их реализации с вовлечением детей в различные виды деятельности.
- $\triangleright$  Воспитание в процессе обучения формирование у детей системы качеств личности, воззрений и убеждений; определение воспитательного пути и средства достижения поставленных воспитательных целей.

# $K$ *a* $\partial$ po*soe* o *b*ecnevenue

Обучение по программе ведет педагог дополнительного образования, имеющий педагогическое образование по специальности «Информатика».

### Материально-техническое обеспечение

Допустимо применение только технических и программных средств, которые удовлетворяют стандартам и соглашениям принципа «открытых» систем. Средства вычислительной техники в образовании должны быть рассчитаны на эксплуатацию в течение не менее 5 лет с момента приобретения. Поэтому приобретение морально устаревшего оборудования представляется недопустимым, что необходимо учитывать при покупке уже эксплуатировавшихся компьютеров и программного обеспечения.

Для реализации программы необходимо наличие кабинета, оснащенного:

комплектом учебной вычислительной техники (КУВТ),

демонстрационным экраном,

#### наглядными пособиями,

### мебелью,

оргтехникой для проведения теоретических и практических занятий по курсу.

**Таблица:** *Аппаратное обеспечение*

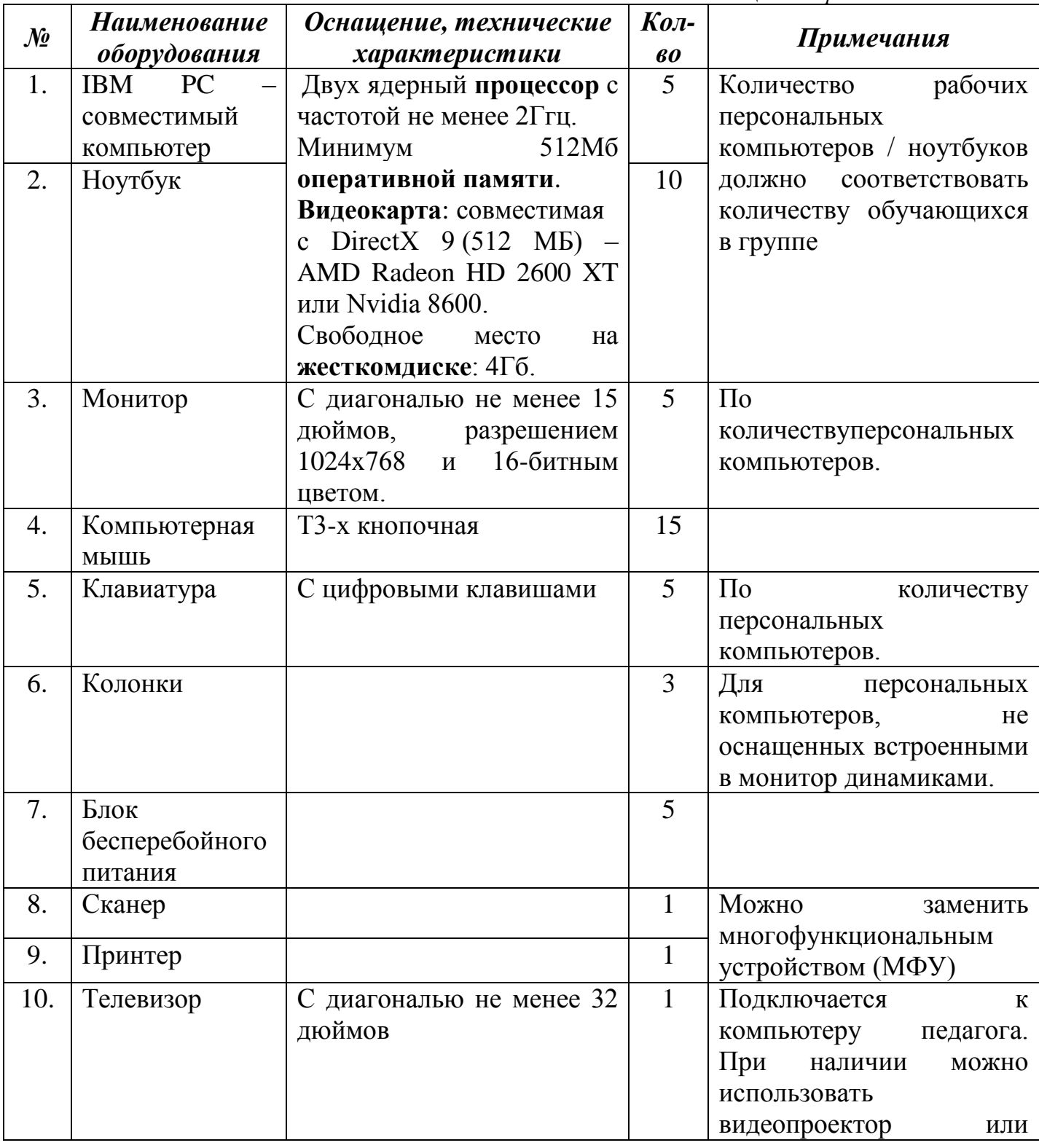

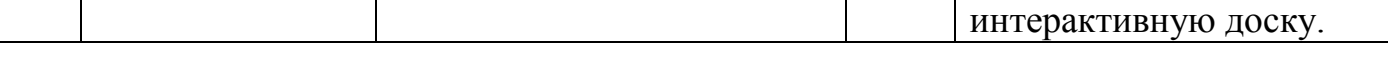

#### **Организация рабочего места**

Расстановка рабочих мест учащихся в учебном кабинете (УК), оснащенном компьютерной техникой должна обеспечить свободный доступ обучающихся и подход педагога во время занятий к каждому рабочему месту ученика. Расстановка рабочих мест в УК может быть 3-х вариантов: периметральная, рядами (1 - 3 ряда), центральная. Оптимальным вариантом с точки зрения безопасности труда является периметральная расстановка. Размещение УК не допускается в цокольных и подвальных помещениях. Некоторые требования к УК площадь на одно рабочее место во всех образовательных учреждениях должна быть не менее 6,0 кв. м, а объем - не менее 24,0 куб. м. Для отделки класса запрещается применять полимерные материалы (древесностружечные плиты, слоистый бумажный пластик, синтетические ковровые покрытия и др.), выделяющие в воздух вредные химические вещества. Рекомендуется для отделки стен использовать звукопоглощающие материалы. Помещение УК необходимо проветривать до и после каждого занятия и соблюдать рекомендации по снижению пыли в кабинете.

Все персональные компьютеры (ПК), используемые в кабинете должны соответствовать требованиям ГОСТа<sup>1</sup>, а также санитарным правилам по показателям уровней звукового давления, электромагнитных полей и визуальным параметрам мониторов. Рекомендуется использование мониторов с определенным типом экрана: жидкокристаллические или плазменные. Обязательное условие для оборудования - заземление, оно используется для снижения уровней электромагнитных полей. Конструкция монитора должна предусматривать регулировку яркости и контрастностивручную, а также возможность изменения наклона экрана. Нельзя допускатьодновременное использование двумя пользователями одного компьютера.

Оборудованное рабочее пространство согласно требованиям ГОСТа, соответствие которому можно достичь, используя мебель, соответствующую ростовым данным ребенка. Конструкция рабочего стула (кресла) должна обеспечивать поддержание рациональной рабочей позы, это требование необходимо для снижения статического напряжения мышц шейно-плечевой области и спины для предупреждения утомления (оптимально - стул должен быть с высокой спинкой и по возможности иметь подлокотники).

**Программное обеспечение**

Операционная система: Windows XP / 7 / 8 / 10 32-bit | 64-bit Программа для просмотра изображений и факсов на платформе Windows Microsoft PowerPoint (2007 или 2010) Растровый графический редактор с ОПК (например, GIMP– версия 2.6 и выше)

Представленное программное обеспечение является рекомендуемым к программе дополнительного образования. Программа GIMP является свободным, т.е. имеет открытый программный код (ОПК). Использование ОПК позволяет гарантировать равные возможности участникам образовательного процесса, несет в себе воспитательное значение как демонстрация положительного результата открытости и взаимодействия профессионального сообщества.

Для практического освоения правил работы в сети должен быть доступ к Интернету.

# *У ч е б н о - м е т о д и ч е с к и й к о м п л е к с*

Учебно-методический комплекс включает:

- 1. Тематическое планирование обучения с содержанием образовательного курса. Дидактические и учебно-наглядные пособия:
- 1. Планы-конспекты занятий.
- 2. Методические рекомендации: памятки для обучающихся и родителей.
- 3. Компьютерные презентации к занятиям.
- 4. Плакаты:RGB– модель, Цветофильтры, Правила поведения в кабинете вычислительной техники.
- 5. Раздаточный материал на бумажных носителях: инструкции и задания для выполнения самостоятельных работ и упражнений по созданию графических объектов на компьютере.
- 6. Учебный материал на электронных носителях для выполнения заданий по созданию графических объектов на основе исходных файлов непосредственно на занятиях.
- 7. Комплект научно-популярной, справочной и методической литературы:
- 8. Сборники:

Куприянов Н. И. Рисуем на компьютере: Word, Photoshop, CorelDRAW, Flash. Издательство «Питер», СПб, 2006 г. – 130с.

Глушаков С.В., Слепченко О.А., Кнабе Г.А. AdobePhotoshop CS на практике. Издательство «Феникс», Ростов-на-Дону, 2006 г.

Кроме того в кабинете должны быть:

- 1. Инструкции по технике безопасности.
- 2. Журнал инструктажа учащихся по охране труда.
- 3. Журнал отказов машин и их ремонта.
- 4. Инвентарная книга для учета, имеющегося в кабинете оборудования.
- 5. Аптечка первой помощи.
- 6. Средства пожаротушения.

#### **Информационное обеспечение программы**

1. Список рекомендуемой литературы для обучающихся:

- 2. Борман Дж. Компьютерная энциклопедия для школьников и их родителей. СПб., 1996.
- 3. Куприянов Н. И. Рисуем на компьютере: Word, Photoshop, CorelDRAW, Flash. Издательство «Питер», СПб, 2006 г. – 130с.
	- 4. Леонтьев В.П. Компьютер. Настольная книга школьника. Издательство: Олма Медиа Групп, 2007.
	- 5. Леонтьев В.П. Детская компьютерная энциклопедия Издательство: Олма Медиа Групп, 2009.

6. Список рекомендуемой литературы для педагога:

- 7. Гринберг А.Д., Гринберг С. Цифровые изображения. Минск, ООО Попурри, 1997.
	- 8. Гурский Ю. А., AdobePhotoshop CS в теории и на практике. 2004 г., Изд.: НОВОЕ ЗНАНИЕ
- 9. Залогова Л.А. Компьютерная графика. Элективный курс: Учебное пособие. М.: БИНОМ. Лаборатория знаний, 2005.
- 10. Здоровье школьника: Сб. нормативных и методических документов./Центр пед. информации комитета по образованию мэрии СПб.-СПб., 1994.
- 11. Кларк Т.М. Фильтры для PhotoShop 8. Спецэффекты и дизайн. М.; СПб.; Киев: Диалектика, 1999.
	- 12. Корриган Дж. Компьютерная графика. М: Энтроп, 1995.
	- 13. Малых Т.А. Информационная безопасность молодого поколения
		- //Профессиональное образование. Столица. М., 2007. №6. С.30.
- 14. Малых Т.А. Ребенок у компьютера: за или против // Воспитание школьников. - М., 2008. - №1. - С. 56-58.

15. Роберт И.В. Концепция внедрения средств новых информационных технологий в учебный процесс общеобразовательной школы - М.: ротапринт АПН СССР, 1990. - 36 с.

16. Тайц А.М., Тайц А.А. AdobePhotoShop 7. - СПб.: БХВ-Петербург, 2002.

17. Фролов М. Самоучитель. Учимся рисовать на компьютере. ЛБЗ - Бином.

2002.

18. Якиманская И.С. Личностно ориентированное обучение в современнойшколе /М.: Сентябрь, 1996 – 96с.;

Интернет-ресурсы:

*<http://gimp.nas2.net/?n=4> <http://gimp-master.moy.su/> <http://www.gimpart.org/vse-uroki-gimp>*

l

<sup>1</sup> http://gostrf.com/list1/50-0.htm